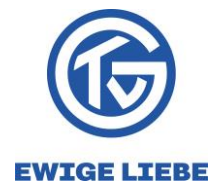

## Verhaltensregeln für Zuschauer

- 1. Eintritt nur mit personalisierter Eintrittskarte
- 2. Bitte beachten Sie die Ausschlussregeln von der Teilnahme am Spiel:
	- a. Personen die Symptome gemäß der Liste des RKI aufweisen
	- b. Personen, die in den vergangenen 14 Tagen Kontakt zu einer infizierten Person hatten
	- c. Personen, die die Regeln zum Tragen einer FFP2-Maske nicht befolgen
- 3. Halten Sie sich an die AHA-Regeln
	- a. Abstand: Halten Sie großen Abstand zu anderen Menschen. Der Abstand muss mindestens 1,5 Meter sein. Vermeiden Sie Gruppenbildungen
	- b. Hygiene: Bitte waschen Sie Ihre Hände gründlich. Husten und Niesen Sie immer in die Armbeuge oder ein Papiertaschentuch!
	- c. FFP2-Maske: das Tragen einer FFP2-Maske während der kompletten Veranstaltung ist obligatorisch - auch an ihrem Sitzplatz sind Sie verpflichtet, die FFP2-Maske zu Tragen
- 4. Bitte nehmen Sie den eigens für Sie vorgesehenen Sitz- bzw. Stehplatz ein
- 5. Der Aufenthalt im Foyer ist nicht gestattet
- 6. Der Zutritt zu Zone 1 (Spielfeldinnenraum, "Blue Zone") ist nur den für den Spielbetrieb notwendigen Personen gestattet.
- 7. Bitte befolgen Sie die Hygienedurchsagen
- 8. Bitte leisten Sie den Anweisungen durch unser Hygieneteam folge.
- 9. Bitte immer rechts gehen
- 10. Bitte verlassen Sie direkt nach dem Schlusspfiff die Arena
- 11. Verzicht auf Garderoben: Auf eine Abgabestelle für Kleidungsstücke und Taschen wird im Sinne einer Minimierung der Infektionsgefahren verzichtet.
- 12. Bitte informieren Sie das Hygieneteam der TV Großwallstadt GmbH darüber, wenn bei Ihnen während des Aufenthaltes respiratorische Beschwerden und/oder Fiebersymptome auftreten

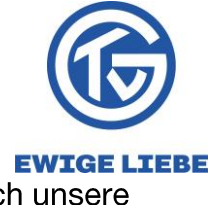

- 13. Alle oben genannten Maßnahmen werden stichprobenartig durch unsere Mitarbeiter kontrolliert
- 14. Keine ausgewiesenen Raucherbereiche vorhanden
- 15. Taschenkontrolle am Eingang erfolgt stichprobenartig